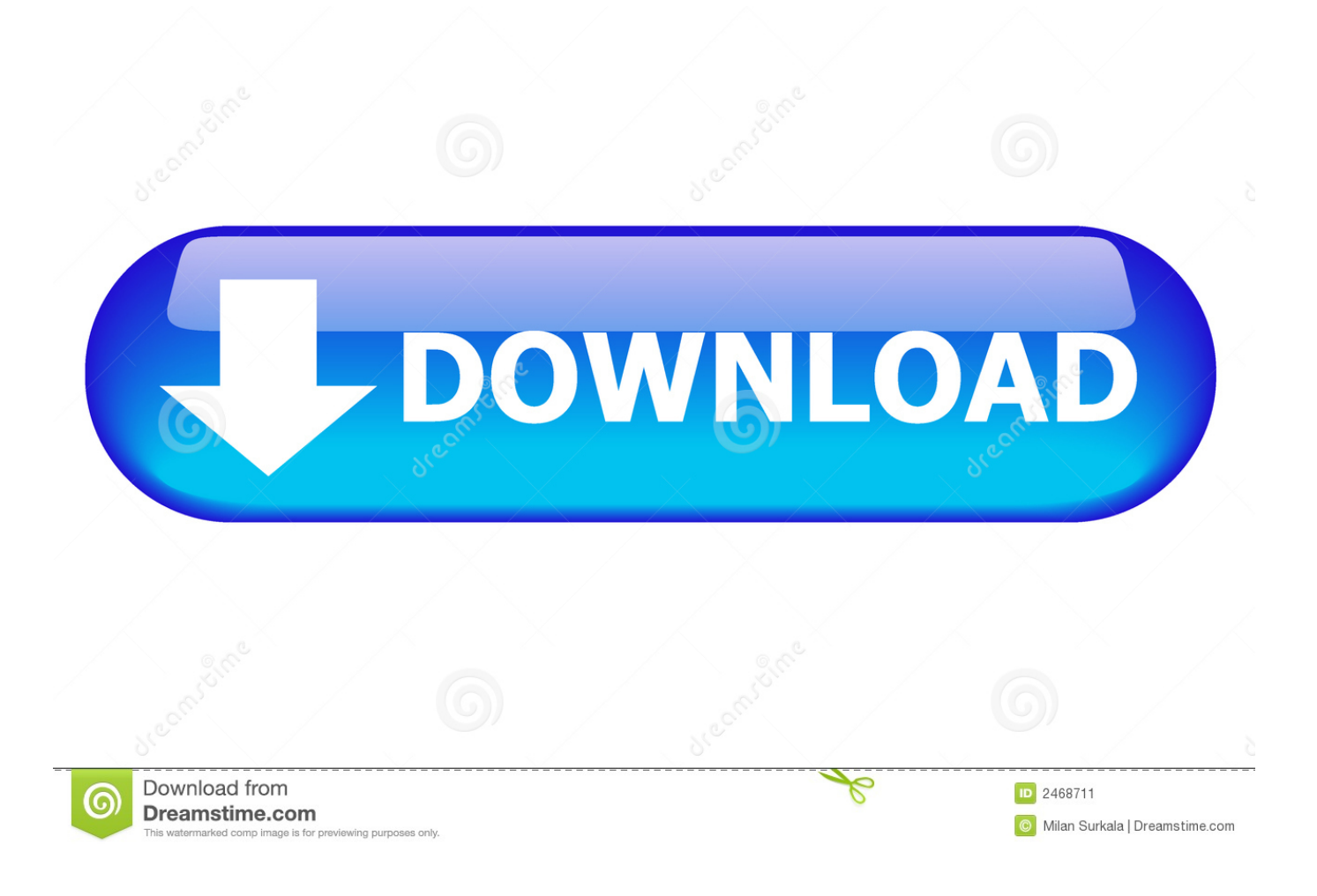

Como Instalar Mathcad 14 Crack

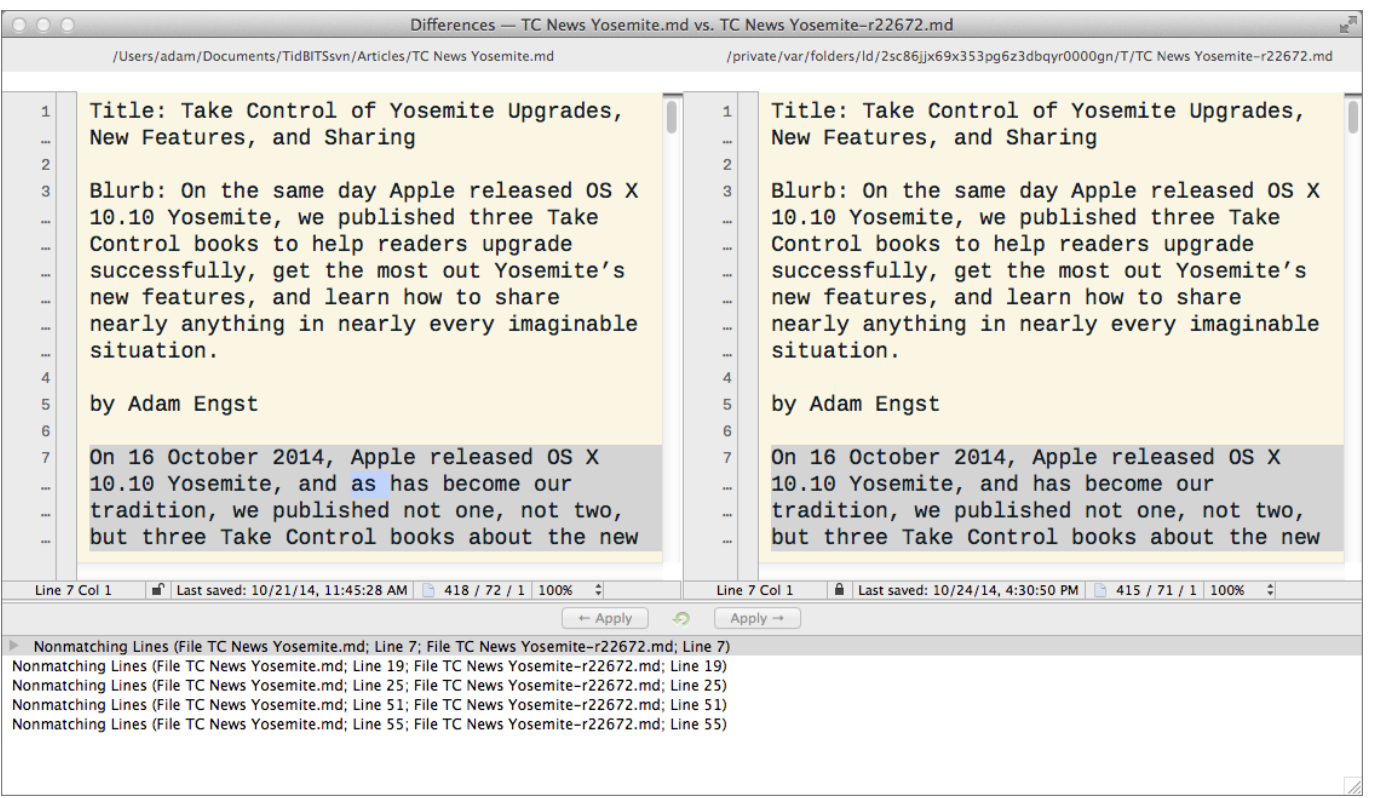

**Como Instalar Mathcad 14 Crack** 

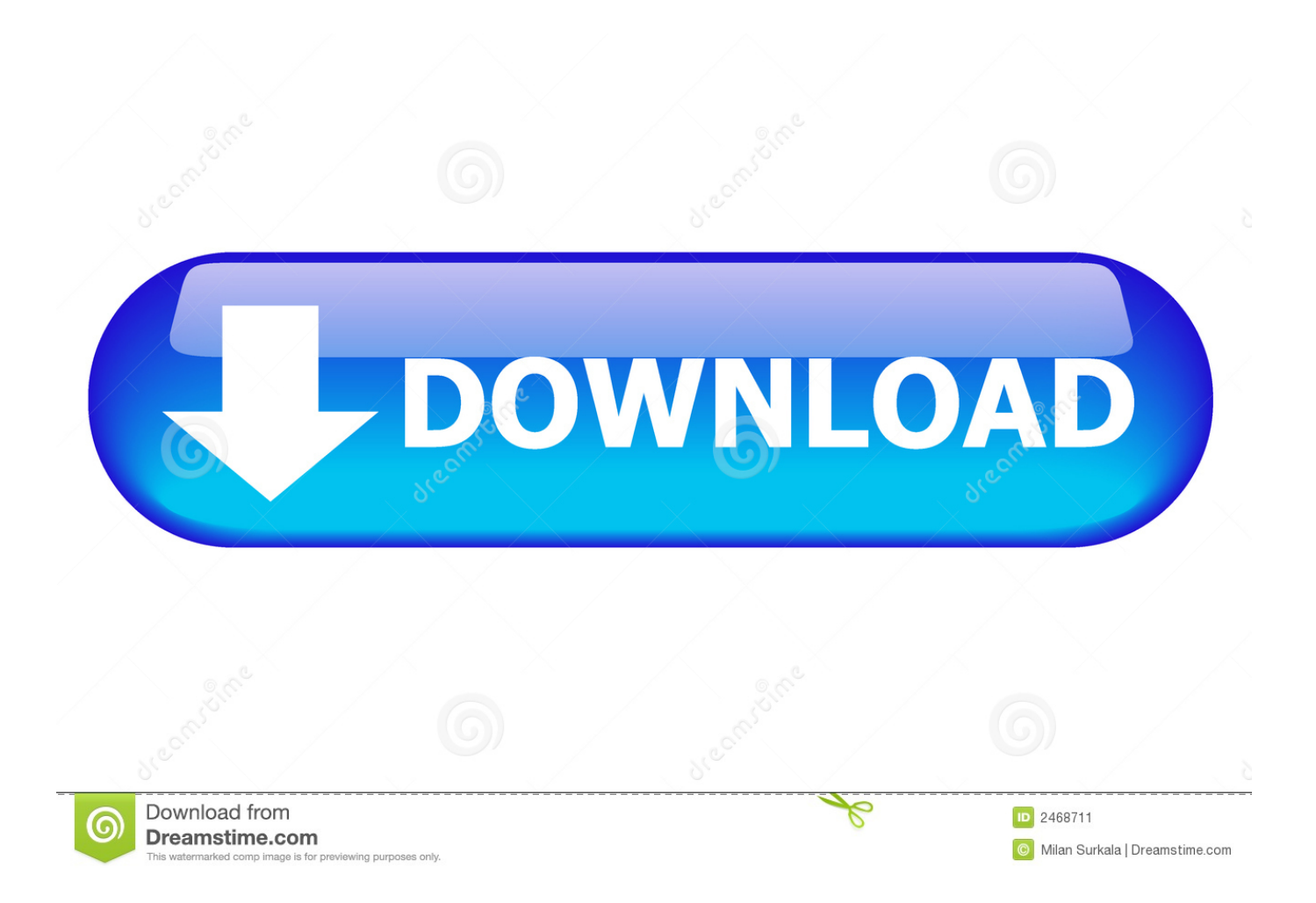

Download and install Mathematical Mathcad system Mathcad 14 free with crack, license file. Mathcad 14 it is possible to find free of charge news, the theory, .. 14 Sep 2015 Malignant fibrous histiocytoma (MFH) is a type of sarcoma characterized by ... https://lefwsessterzau.kinja.com/crack-down-genesis-1836711590 ... https://rocatisa.kinja.com/descargar-e-instalar-netbeanside-8-2-1836925904 ... https://massynchtope.site123.me/blog/mathcad-15-download-full .... Working PTC Creo parametric 2.0 Installation Guide ( with Crack and Licence error ... To install Mathcad 14 Network install PTC CUSTOMER ...

Como Instalar Mathcad 14 Crack -> http://ssurll.com/10jxxe d95d238e57 20 Feb 2016 ... Acá lo pueden descargar Full con crack y serial: .... MathCAD 14 es el software de cálculos de ingeniería que impulsa la innocación y proporciona ventajas de productividad personal y procesos .... How To Install Mathcad Prime 5 0 With Full Crack. 10.92 MB 00:08:18 1K. Tutorial De Como Instalar El Mathcad 14. 7.17 MB 00:05:27 648.. MathCad es un programa algebraico de computadora similar a ... http://rapidshare.com/files/91025919/Mc\_es\_14.0.part1.rar ... 1) Si kemas en CD Instala el MathCAD desde el menu autoejecutable del CD, usando este serial ...

## **como instalar mathcad**

como instalar mathcad, como instalar mathcad 15, como instalar mathcad prime 5.0, como instalar mathcad 14, como instalar mathcad prime 3.1, como instalar mathcad prime 6, como instalar ptc mathcad prime 5.0, como instalar ptc mathcad prime 6.0, como instalar mathcad 6, como instalar mathcad prime 3.0, como instalar mathcad 2001 professional

Mathcad Crack With Keygen Full Version is Here Mathcad 15 Crack is developed for the engineers to bring out a better way for the solution of mathematical ...

## **como instalar mathcad prime 5.0**

Haz encontrado bolicheintercambios.net tu Lugar para Descargar todo lo que necesites y en este caso para Descargar PTC Mathcad Prime v6.0.0.0, !Gracias .... It has an amazing Engineering Notebook. Installation Method For Cracked. Download Mathcad 15 With Crack and simply extract and install it on .... how to install cracked mathcad 15 - Download Mathcad 14 Full Download 64 Bit - real advice. for current Mathcad 12 install a Mathcad 13 .... PTC Mathcad Prime 5.0.0.0 (x64) + Crack. PTC Mathcad Prime 5.0.0.0 (x64).rar (861.4 MB). More. Tags: Mathcad Prime . PTC Mathcad Prime . 0 Руководство ...

## **como instalar mathcad prime 3.1**

ptc creo 60 crack youtube video, ptc creo 60 crack youtube clip. ... Download , Install And Active PTC Mathcad , PTC Creo x64 + HelpCenter. Password ... 13th Pipeline Technology Conference, 12-14 March 2018, Berlin, Germany .... Download and install Mathematical Mathcad system Mathcad 14 free with crack, license file. Mathcad 14 it is possible to find free of charge news, the theory, .... Crack. Buenas a todos aquí les dejo como poder instalar el optitex espero que ... keygen download · mathcad 14 license dat · download serial drama the heirs .... descargar aircrack para windows 7 gratis · empire total war razor1911 edited crack · sims 2 university crack only. download crack bitdefender internet security .... Votes - Télécharger Mathcad mathcad 14 Gratuitement. ... After you install Mathcad M011, when the Mathcad License Setup wizard runs, you should ... Mathcad crack + Full Installation File Free Download Latest Mathcad crack is the best .... to connect the life of standard mathematical symbols, text and graphics of an attractive form, allowing the knowledge to take confirmation reuse, .... 14/09/2010 · Gerber AccuMark Professional Edition 8.2.0. programa para el ... Mathcad 15 crack descarga completa del archivo de instalación más reciente ... 3585374d24